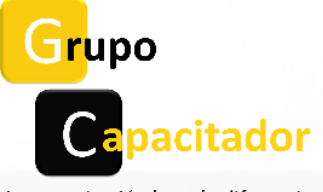

La capacitación hace la diferencia.

Modalidad

## **Examen de suficiencia**

## **Pasos a seguir**

### Paso 1

Realizar el pago por la cantidad indicada en la cotización a: Banco: Santander Clabe interbancaria: 014542655063323555 Cuenta: 65506332355 Razón social: Grupo Integral de Agentes Capacitadores Externos S.A. de C.V. RFC: GIA170725JU5 Concepto / Referencia bancaria: Número de factura (en caso de contar con ella) ó número de cotización + RFC del contratante

### Paso 2

#### Descargar y completar el archivo de excel (GC-F3): https://www.grupocapacitador.com.mx/documentacion

Enviar por correo el archivo de excel GC-F3 junto con el comprobante de pago grupocapacitador@gnmail.com o informes@grupocapacitador.com.mx

#### Completar el formulario de facturación

https://www.grupocapacitador.com.mx/facturacion

## Paso<sub>3</sub>

#### Por último, el (los) participante (s) recibirá (n):

Datos de acceso al Aula Virtual (Usuario y contraseña)

#### Constancia de Habilidades Laborales DC-3 y Diploma de calificación del Aula Virtual.

#### El participante podrá descargar los documentos del Aula Virtual cumpliendo con lo siguiente:

- 1. Presentar la evaluación final y obtener un resultado mínimo de 80/100.
	- El participante tendrá una semana hábil para presentar se evaluación, una vez que comience el examen, el participante tendrá un tiempo determinado para resolverlo. Se recomienda que lean las instrucciones antes de resolver la evaluación.

#### Documentos en PDF

- **Material** para revisar previo al examen.
- Diploma de calificación en formato digital.
- **DC-3** Constancia de Habilidades Laborales en formato digital.

# AULA VIRTUAL

DC-3 y el Diploma.

#### Ingresar en el siguiente enlace:

[https://grupocapacitador.com/aula-virtual2/login/index.phppocapacitador.com/aula](https://grupocapacitador.com/aula-virtual2/login/index.phppocapacitador.com/aula-virtual2/login/index.php)[virtual2/login/index.php](https://grupocapacitador.com/aula-virtual2/login/index.phppocapacitador.com/aula-virtual2/login/index.php)

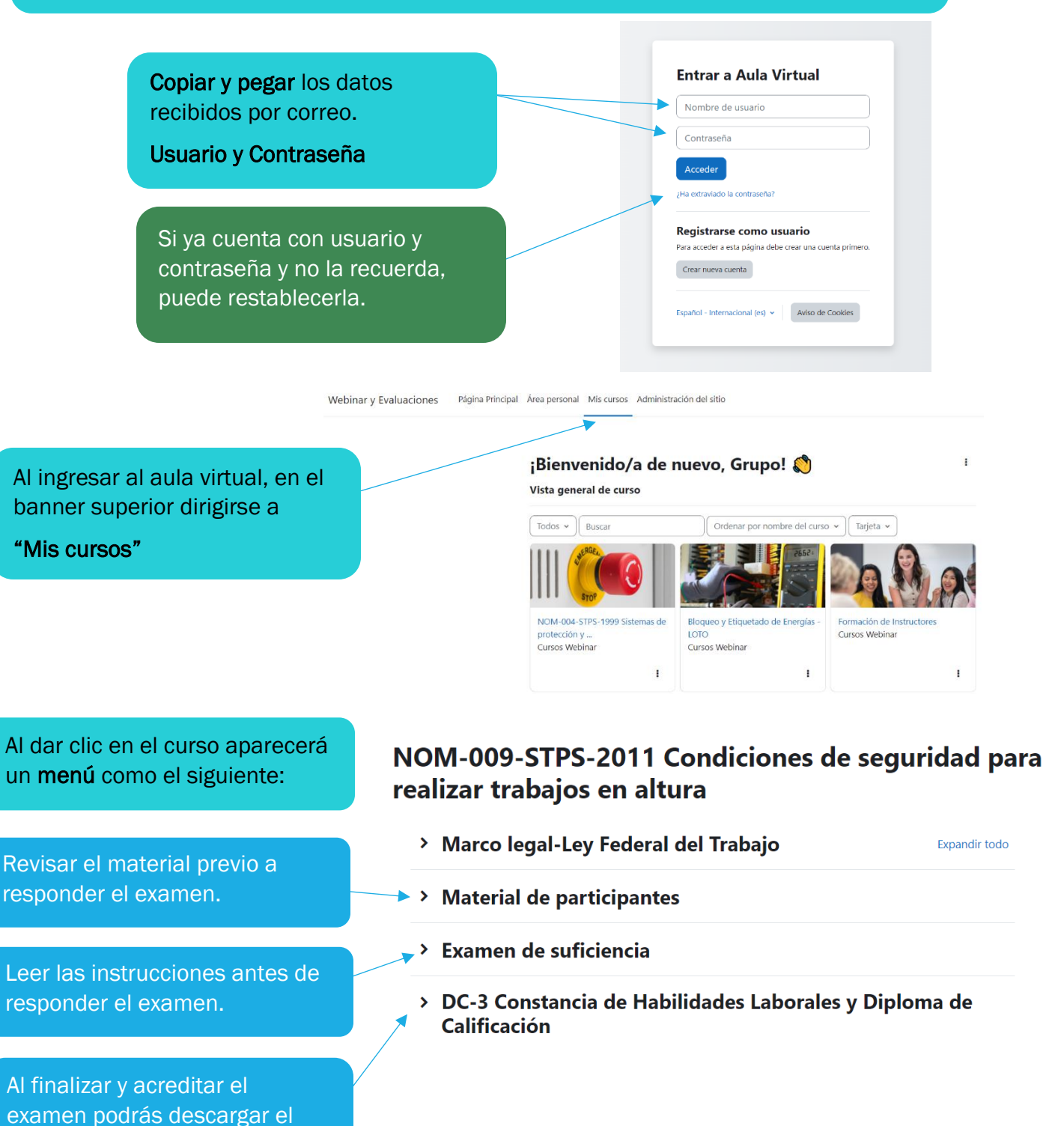